# **200-901Q&As**

Developing Applications and Automating Workflows using Cisco Platforms (DEVASC)

### **Pass Cisco 200-901 Exam with 100% Guarantee**

Free Download Real Questions & Answers **PDF** and **VCE** file from:

**https://www.leads4pass.com/200-901.html**

### 100% Passing Guarantee 100% Money Back Assurance

Following Questions and Answers are all new published by Cisco Official Exam Center

**Colonization** Download After Purchase

- **@ 100% Money Back Guarantee**
- **63 365 Days Free Update**

**Leads4Pass** 

800,000+ Satisfied Customers

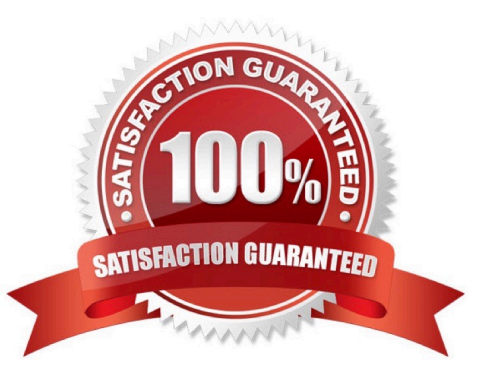

## **Leads4Pass**

#### **QUESTION 1**

Which device is a system that monitors and controls incoming and outgoing network traffic based on predetermined security roles?

- A. router
- B. switch
- C. load balancer
- D. firewall

Correct Answer: D

#### **QUESTION 2**

Which benefit does CI/CD provide to the infrastructure?

- A. supports connectivity between network resources and external platforms
- B. supports the integration of network devices with external databases
- C. provides version control during application development
- D. enables frequent and reliable code deployments
- Correct Answer: D

#### **QUESTION 3**

DRAG DROP Drag and Drop the GIT commands from the left onto the right that add modified local files to a remote repository. Not all options are used

Select and Place:

## **Leads4Pass**

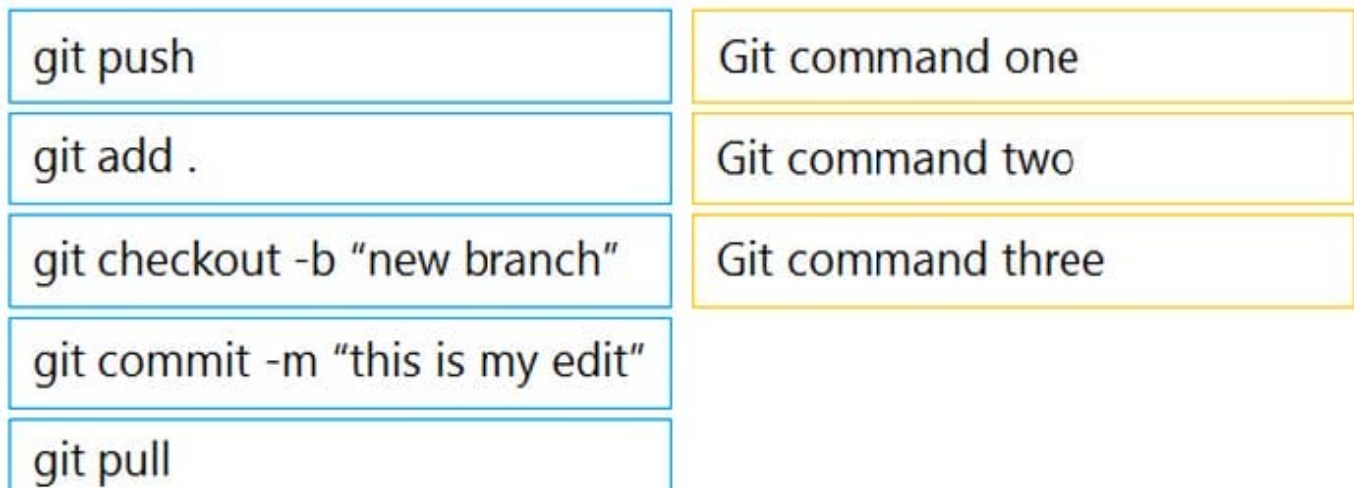

#### Correct Answer:

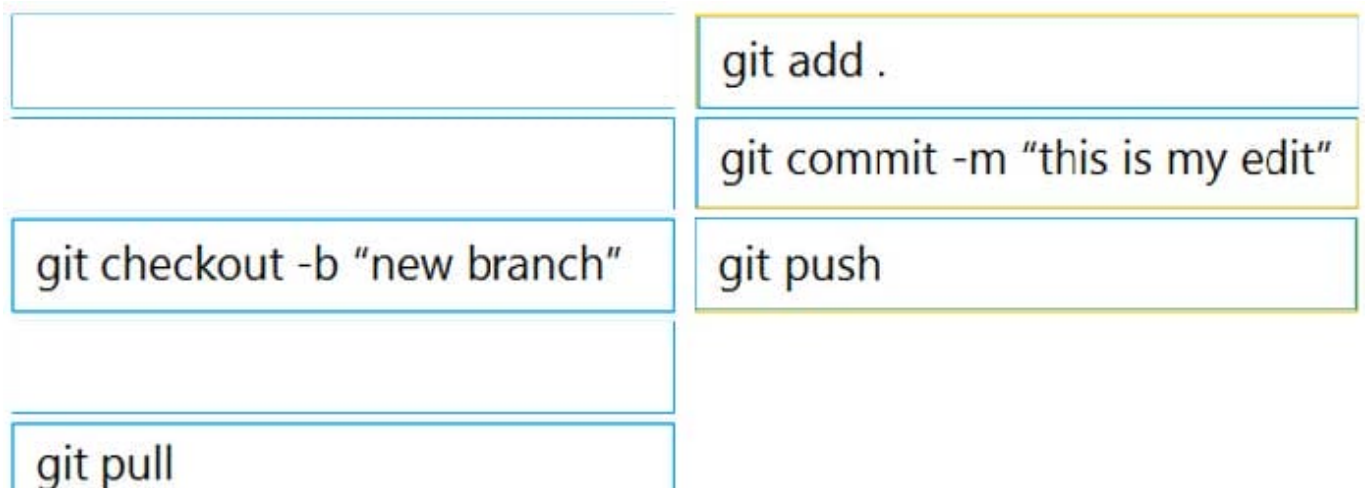

Step 1: git add .

Step 2: git commit -m "this is my edit"

Step 3: git push

(if the remote repository is not connect yet, we will need to use a Step 2.5 of "git remote add origin "

#### **QUESTION 4**

Refer to the exhibit.

import requests  $url = "https://webexapis.com/v1/xapi/status?deviceId=$ {{\_deviceId}}&name=Audio.Volume" headers  $=$  ( 'Authorization': 'Bearer {{access\_token}}' response = requests.request("GET", url, headers=headers) print (response.text.encode('utf8'))

A network engineer must automate a workflow to get device volume data from Endpoint xAPI-enabled devices. The engineer prepares a Python script to send the request by adding an access token and device ID. However, the request receives a status code of 401. Which action solves the problem?

A. Access token must be changed with a valid one.

- B. Network connectivity between client and API must be fixed.
- C. Internal server problems that relate to code must be fixed.
- D. API endpoint must be restarted to serve again.

Correct Answer: A

#### **QUESTION 5**

What is the reason for an HTTP 404 code returned from a REST API request?

- A. The requested URL exists, but the HTTP method is not applicable.
- B. The requested resource is not found.
- C. The request was missing or had an invalid authentication token.
- D. The request was successful, but nothing is in the response body.

Correct Answer: B

[Latest 200-901 Dumps](https://www.leads4pass.com/200-901.html) [200-901 VCE Dumps](https://www.leads4pass.com/200-901.html) [200-901 Braindumps](https://www.leads4pass.com/200-901.html)